Pham 166620

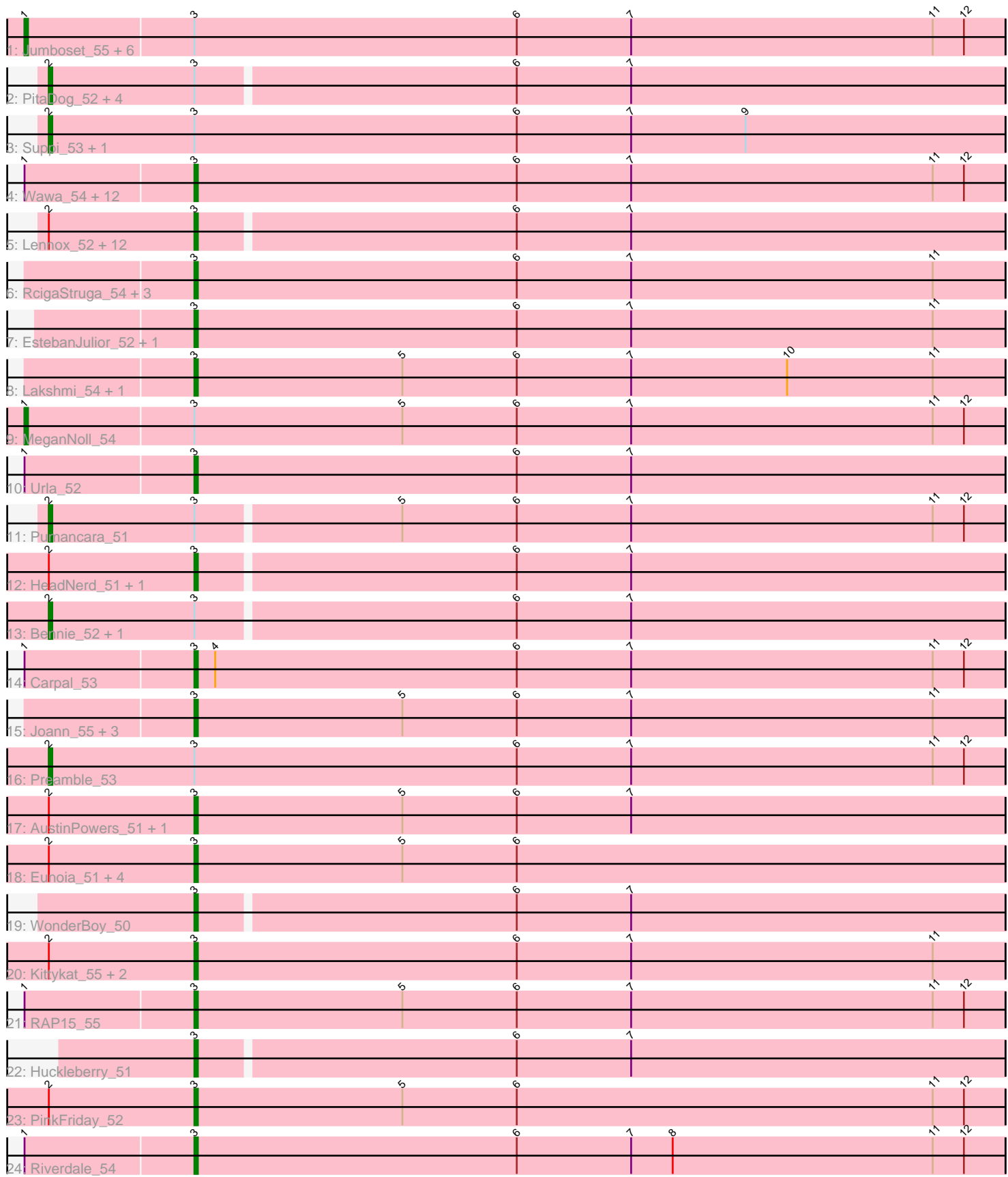

Note: Tracks are now grouped by subcluster and scaled. Switching in subcluster is indicated by changes in track color. Track scale is now set by default to display the region 30 bp upstream of start 1 to 30 bp downstream of the last possible start. If this default region is judged to be packed too tightly with annotated starts, the track will be further scaled to only show that region of the ORF with annotated starts. This action will be indicated by adding "Zoomed" to the title. For starts, yellow indicates the location of called starts comprised solely of Glimmer/GeneMark auto-annotations, green indicates the location of called starts with at least 1 manual gene annotation.

# Pham 166620 Report

This analysis was run 07/09/24 on database version 566.

Pham number 166620 has 76 members, 2 are drafts.

Phages represented in each track:

• Track 1 : Jumboset\_55, Korra\_55, Fluke\_54, Scuttle\_53, Dino\_54, MrGloopy\_54, Zorro\_54

- Track 2 : PitaDog\_52, Wayne\_55, Lucy\_51, DrRobert\_50, Makoto\_51
- Track 3 : Suppi 53, Canowicakte 53

• Track 4 : Wawa\_54, TattModd\_52, Rozby\_53, Potatoes\_53, Savage2526\_54,

Beethoven\_53, BigMack\_52, Cholula\_53, Glenn\_55, Vallejo\_54, BrotherBLo\_53, Kalizoi\_54, Immaculata\_53

• Track 5 : Lennox\_52, AppleCider\_53, ChewChew\_52, CallieOMalley\_53, Pterodactyl\_52, PartyCup\_58, CristinaYang\_52, Lasagna\_50, OurGirlNessie\_50,

- Litotes\_52, LilStuart\_51, Bodacious\_52, Nancia\_52
- Track 6 : RcigaStruga\_54, Albanese\_54, Huntingdon\_54, Misaeng\_53
- Track 7 : EstebanJulior\_52, MamaPearl\_52
- Track 8 : Lakshmi\_54, Oxynfrius\_54
- Track 9 : MeganNoll\_54
- Track 10 : Urla 52
- Track 11 : Pumancara\_51
- Track 12 : HeadNerd\_51, Moki\_51
- Track 13 : Bennie 52, Christian 52
- Track 14 : Carpal\_53
- Track 15 : Joann\_55, GreenHearts\_55, Greenhouse\_55, Nubia\_54
- Track 16 : Preamble 53
- Track 17 : Austin Powers 51, Supakev 51
- Track 18 : Eunoia\_51, Eunoia\_53, Aledel\_51, OMalley\_51, Riovina\_51
- Track 19 : WonderBoy\_50
- Track 20 : Kittykat\_55, DreamTeam\_51, Gisselle\_51
- Track 21 :  $RAP15$  55
- Track 22 : Huckleberry\_51
- Track 23 : PinkFriday\_52
- Track 24 : Riverdale 54

### **Summary of Final Annotations (See graph section above for start numbers):**

The start number called the most often in the published annotations is 3, it was called in 55 of the 74 non-draft genes in the pham.

Genes that call this "Most Annotated" start:

• Albanese\_54, Aledel\_51, AppleCider\_53, AustinPowers\_51, Beethoven\_53, BigMack 52, Bodacious 52, BrotherBLo 53, CallieOMalley 53, Carpal 53, ChewChew\_52, Cholula\_53, CristinaYang\_52, DreamTeam\_51, EstebanJulior\_52, Eunoia\_51, Eunoia\_53, Gisselle\_51, Glenn\_55, GreenHearts\_55, Greenhouse\_55, HeadNerd\_51, Huckleberry\_51, Huntingdon\_54, Immaculata\_53, Joann\_55, Kalizoi\_54, Kittykat\_55, Lakshmi\_54, Lasagna\_50, Lennox\_52, LilStuart\_51, Litotes\_52, MamaPearl\_52, Misaeng\_53, Moki\_51, Nancia\_52, Nubia\_54, OMalley\_51, OurGirlNessie\_50, Oxynfrius\_54, PartyCup\_58, PinkFriday\_52, Potatoes\_53, Pterodactyl\_52, RAP15\_55, RcigaStruga\_54, Riovina\_51, Riverdale\_54, Rozby\_53, Savage2526\_54, Supakev\_51, TattModd\_52, Urla\_52, Vallejo\_54, Wawa\_54, WonderBoy\_50,

Genes that have the "Most Annotated" start but do not call it:

• Bennie\_52, Canowicakte\_53, Christian\_52, Dino\_54, DrRobert\_50, Fluke\_54, Jumboset\_55, Korra\_55, Lucy\_51, Makoto\_51, MeganNoll\_54, MrGloopy\_54, PitaDog\_52, Preamble\_53, Pumancara\_51, Scuttle\_53, Suppi\_53, Wayne\_55, Zorro 54,

Genes that do not have the "Most Annotated" start:

•

## **Summary by start number:**

Start 1:

- Found in 25 of 76 ( 32.9% ) of genes in pham
- Manual Annotations of this start: 8 of 74
- Called 32.0% of time when present
- Phage (with cluster) where this start called: Dino\_54 (AK), Fluke\_54 (AK), Jumboset\_55 (AK), Korra\_55 (AK), MeganNoll\_54 (AK), MrGloopy\_54 (AK), Scuttle\_53 (AK), Zorro\_54 (AK),

Start 2:

- Found in 37 of 76 ( 48.7% ) of genes in pham
- Manual Annotations of this start: 11 of 74
- Called 29.7% of time when present

• Phage (with cluster) where this start called: Bennie 52 (AK), Canowicakte 53 (AK), Christian\_52 (AK), DrRobert\_50 (AK), Lucy\_51 (AK), Makoto\_51 (AK), PitaDog\_52 (AK), Preamble\_53 (AK), Pumancara\_51 (AK), Suppi\_53 (AK), Wayne\_55 (AK),

### Start 3:

- Found in 76 of 76 ( 100.0% ) of genes in pham
- Manual Annotations of this start: 55 of 74
- Called 75.0% of time when present

• Phage (with cluster) where this start called: Albanese\_54 (AK), Aledel\_51 (AK), AppleCider\_53 (AK), AustinPowers\_51 (AK), Beethoven\_53 (AK), BigMack\_52 (AK), Bodacious\_52 (AK), BrotherBLo\_53 (AK), CallieOMalley\_53 (AK), Carpal\_53 (AK), ChewChew\_52 (AK), Cholula\_53 (AK), CristinaYang\_52 (AK), DreamTeam\_51 (AK), EstebanJulior\_52 (AK), Eunoia\_51 (AK), Eunoia\_53 (AK), Gisselle\_51 (AK), Glenn\_55 (AK), GreenHearts\_55 (AK), Greenhouse\_55 (AK), HeadNerd\_51 (AK), Huckleberry\_51 (AK), Huntingdon\_54 (AK), Immaculata\_53 (AK), Joann\_55 (AK), Kalizoi\_54 (AK), Kittykat\_55 (AK), Lakshmi\_54 (AK), Lasagna\_50 (AK), Lennox\_52

(AK), LilStuart\_51 (AK), Litotes\_52 (AK), MamaPearl\_52 (AK), Misaeng\_53 (AK), Moki\_51 (AK), Nancia\_52 (AK), Nubia\_54 (AK), OMalley\_51 (AK), OurGirlNessie\_50 (AK), Oxynfrius\_54 (AK), PartyCup\_58 (AK), PinkFriday\_52 (AK), Potatoes\_53 (AK), Pterodactyl\_52 (AK), RAP15\_55 (AK), RcigaStruga\_54 (AK), Riovina\_51 (AK), Riverdale\_54 (AK), Rozby\_53 (AK), Savage2526\_54 (AK), Supakev\_51 (AK), TattModd\_52 (AK), Urla\_52 (AK), Vallejo\_54 (AK), Wawa\_54 (AK), WonderBoy\_50 (AK),

### **Summary by clusters:**

There is one cluster represented in this pham: AK

Info for manual annotations of cluster AK: •Start number 1 was manually annotated 8 times for cluster AK. •Start number 2 was manually annotated 11 times for cluster AK. •Start number 3 was manually annotated 55 times for cluster AK.

### **Gene Information:**

Gene: Albanese\_54 Start: 40120, Stop: 39887, Start Num: 3 Candidate Starts for Albanese\_54: (Start: 3 @40120 has 55 MA's), (6, 40027), (7, 39994), (11, 39907),

Gene: Aledel\_51 Start: 39496, Stop: 39263, Start Num: 3 Candidate Starts for Aledel\_51: (Start: 2 @39538 has 11 MA's), (Start: 3 @39496 has 55 MA's), (5, 39436), (6, 39403),

Gene: AppleCider\_53 Start: 39534, Stop: 39301, Start Num: 3 Candidate Starts for AppleCider\_53: (Start: 2 @39576 has 11 MA's), (Start: 3 @39534 has 55 MA's), (6, 39441), (7, 39408),

Gene: AustinPowers\_51 Start: 39519, Stop: 39286, Start Num: 3 Candidate Starts for AustinPowers\_51: (Start: 2 @39561 has 11 MA's), (Start: 3 @39519 has 55 MA's), (5, 39459), (6, 39426), (7, 39393),

Gene: Beethoven\_53 Start: 39510, Stop: 39277, Start Num: 3 Candidate Starts for Beethoven\_53: (Start: 1 @39558 has 8 MA's), (Start: 3 @39510 has 55 MA's), (6, 39417), (7, 39384), (11, 39297), (12, 39288),

Gene: Bennie\_52 Start: 38399, Stop: 38127, Start Num: 2 Candidate Starts for Bennie\_52: (Start: 2 @38399 has 11 MA's), (Start: 3 @38357 has 55 MA's), (6, 38267), (7, 38234),

Gene: BigMack\_52 Start: 38846, Stop: 38613, Start Num: 3 Candidate Starts for BigMack\_52: (Start: 1 @38894 has 8 MA's), (Start: 3 @38846 has 55 MA's), (6, 38753), (7, 38720), (11, 38633), (12, 38624),

Gene: Bodacious\_52 Start: 38847, Stop: 38617, Start Num: 3 Candidate Starts for Bodacious\_52:

(Start: 2 @38889 has 11 MA's), (Start: 3 @38847 has 55 MA's), (6, 38757), (7, 38724), Gene: BrotherBLo\_53 Start: 39559, Stop: 39326, Start Num: 3 Candidate Starts for BrotherBLo\_53: (Start: 1 @39607 has 8 MA's), (Start: 3 @39559 has 55 MA's), (6, 39466), (7, 39433), (11, 39346), (12, 39337), Gene: CallieOMalley\_53 Start: 39511, Stop: 39278, Start Num: 3 Candidate Starts for CallieOMalley\_53: (Start: 2 @39553 has 11 MA's), (Start: 3 @39511 has 55 MA's), (6, 39418), (7, 39385), Gene: Canowicakte\_53 Start: 39608, Stop: 39333, Start Num: 2 Candidate Starts for Canowicakte\_53: (Start: 2 @39608 has 11 MA's), (Start: 3 @39566 has 55 MA's), (6, 39473), (7, 39440), (9, 39407), Gene: Carpal\_53 Start: 39535, Stop: 39302, Start Num: 3 Candidate Starts for Carpal\_53: (Start: 1 @39583 has 8 MA's), (Start: 3 @39535 has 55 MA's), (4, 39529), (6, 39442), (7, 39409), (11, 39322), (12, 39313), Gene: ChewChew\_52 Start: 38978, Stop: 38748, Start Num: 3 Candidate Starts for ChewChew\_52: (Start: 2 @39020 has 11 MA's), (Start: 3 @38978 has 55 MA's), (6, 38888), (7, 38855), Gene: Cholula\_53 Start: 39568, Stop: 39335, Start Num: 3 Candidate Starts for Cholula\_53: (Start: 1 @39616 has 8 MA's), (Start: 3 @39568 has 55 MA's), (6, 39475), (7, 39442), (11, 39355), (12, 39346), Gene: Christian\_52 Start: 38701, Stop: 38429, Start Num: 2 Candidate Starts for Christian\_52: (Start: 2 @38701 has 11 MA's), (Start: 3 @38659 has 55 MA's), (6, 38569), (7, 38536), Gene: CristinaYang\_52 Start: 38974, Stop: 38744, Start Num: 3 Candidate Starts for CristinaYang\_52: (Start: 2 @39016 has 11 MA's), (Start: 3 @38974 has 55 MA's), (6, 38884), (7, 38851), Gene: Dino\_54 Start: 39715, Stop: 39434, Start Num: 1 Candidate Starts for Dino\_54: (Start: 1 @39715 has 8 MA's), (Start: 3 @39667 has 55 MA's), (6, 39574), (7, 39541), (11, 39454), (12, 39445), Gene: DrRobert\_50 Start: 38252, Stop: 37980, Start Num: 2 Candidate Starts for DrRobert\_50: (Start: 2 @38252 has 11 MA's), (Start: 3 @38210 has 55 MA's), (6, 38120), (7, 38087), Gene: DreamTeam\_51 Start: 38546, Stop: 38313, Start Num: 3 Candidate Starts for DreamTeam\_51: (Start: 2 @38588 has 11 MA's), (Start: 3 @38546 has 55 MA's), (6, 38453), (7, 38420), (11, 38333), Gene: EstebanJulior\_52 Start: 39510, Stop: 39277, Start Num: 3 Candidate Starts for EstebanJulior\_52: (Start: 3 @39510 has 55 MA's), (6, 39417), (7, 39384), (11, 39297),

Gene: Eunoia\_51 Start: 39496, Stop: 39263, Start Num: 3 Candidate Starts for Eunoia\_51: (Start: 2 @39538 has 11 MA's), (Start: 3 @39496 has 55 MA's), (5, 39436), (6, 39403),

Gene: Eunoia\_53 Start: 40173, Stop: 39940, Start Num: 3 Candidate Starts for Eunoia\_53: (Start: 2 @40215 has 11 MA's), (Start: 3 @40173 has 55 MA's), (5, 40113), (6, 40080),

Gene: Fluke\_54 Start: 39831, Stop: 39550, Start Num: 1 Candidate Starts for Fluke\_54: (Start: 1 @39831 has 8 MA's), (Start: 3 @39783 has 55 MA's), (6, 39690), (7, 39657), (11, 39570), (12, 39561),

Gene: Gisselle\_51 Start: 38546, Stop: 38313, Start Num: 3 Candidate Starts for Gisselle\_51: (Start: 2 @38588 has 11 MA's), (Start: 3 @38546 has 55 MA's), (6, 38453), (7, 38420), (11, 38333),

Gene: Glenn\_55 Start: 40244, Stop: 40011, Start Num: 3 Candidate Starts for Glenn\_55: (Start: 1 @40292 has 8 MA's), (Start: 3 @40244 has 55 MA's), (6, 40151), (7, 40118), (11, 40031), (12, 40022),

Gene: GreenHearts\_55 Start: 40425, Stop: 40192, Start Num: 3 Candidate Starts for GreenHearts\_55: (Start: 3 @40425 has 55 MA's), (5, 40365), (6, 40332), (7, 40299), (11, 40212),

Gene: Greenhouse\_55 Start: 40117, Stop: 39884, Start Num: 3 Candidate Starts for Greenhouse\_55: (Start: 3 @40117 has 55 MA's), (5, 40057), (6, 40024), (7, 39991), (11, 39904),

Gene: HeadNerd\_51 Start: 38251, Stop: 38021, Start Num: 3 Candidate Starts for HeadNerd\_51: (Start: 2 @38293 has 11 MA's), (Start: 3 @38251 has 55 MA's), (6, 38161), (7, 38128),

Gene: Huckleberry\_51 Start: 38254, Stop: 38024, Start Num: 3 Candidate Starts for Huckleberry\_51: (Start: 3 @38254 has 55 MA's), (6, 38164), (7, 38131),

Gene: Huntingdon\_54 Start: 40150, Stop: 39917, Start Num: 3 Candidate Starts for Huntingdon\_54: (Start: 3 @40150 has 55 MA's), (6, 40057), (7, 40024), (11, 39937),

Gene: Immaculata\_53 Start: 39568, Stop: 39335, Start Num: 3 Candidate Starts for Immaculata\_53: (Start: 1 @39616 has 8 MA's), (Start: 3 @39568 has 55 MA's), (6, 39475), (7, 39442), (11, 39355), (12, 39346),

Gene: Joann\_55 Start: 40178, Stop: 39945, Start Num: 3 Candidate Starts for Joann\_55: (Start: 3 @40178 has 55 MA's), (5, 40118), (6, 40085), (7, 40052), (11, 39965),

Gene: Jumboset\_55 Start: 40138, Stop: 39857, Start Num: 1

Candidate Starts for Jumboset\_55: (Start: 1 @40138 has 8 MA's), (Start: 3 @40090 has 55 MA's), (6, 39997), (7, 39964), (11, 39877), (12, 39868), Gene: Kalizoi\_54 Start: 39507, Stop: 39274, Start Num: 3 Candidate Starts for Kalizoi\_54: (Start: 1 @39555 has 8 MA's), (Start: 3 @39507 has 55 MA's), (6, 39414), (7, 39381), (11, 39294), (12, 39285), Gene: Kittykat\_55 Start: 39159, Stop: 38926, Start Num: 3 Candidate Starts for Kittykat\_55: (Start: 2 @39201 has 11 MA's), (Start: 3 @39159 has 55 MA's), (6, 39066), (7, 39033), (11, 38946), Gene: Korra\_55 Start: 39566, Stop: 39285, Start Num: 1 Candidate Starts for Korra\_55: (Start: 1 @39566 has 8 MA's), (Start: 3 @39518 has 55 MA's), (6, 39425), (7, 39392), (11, 39305), (12, 39296), Gene: Lakshmi\_54 Start: 40182, Stop: 39949, Start Num: 3 Candidate Starts for Lakshmi\_54: (Start: 3 @40182 has 55 MA's), (5, 40122), (6, 40089), (7, 40056), (10, 40011), (11, 39969), Gene: Lasagna\_50 Start: 38210, Stop: 37980, Start Num: 3 Candidate Starts for Lasagna\_50: (Start: 2 @38252 has 11 MA's), (Start: 3 @38210 has 55 MA's), (6, 38120), (7, 38087), Gene: Lennox\_52 Start: 38667, Stop: 38437, Start Num: 3 Candidate Starts for Lennox\_52: (Start: 2 @38709 has 11 MA's), (Start: 3 @38667 has 55 MA's), (6, 38577), (7, 38544), Gene: LilStuart\_51 Start: 38559, Stop: 38329, Start Num: 3 Candidate Starts for LilStuart\_51: (Start: 2 @38601 has 11 MA's), (Start: 3 @38559 has 55 MA's), (6, 38469), (7, 38436), Gene: Litotes\_52 Start: 39119, Stop: 38886, Start Num: 3 Candidate Starts for Litotes\_52: (Start: 2 @39161 has 11 MA's), (Start: 3 @39119 has 55 MA's), (6, 39026), (7, 38993), Gene: Lucy\_51 Start: 38593, Stop: 38321, Start Num: 2 Candidate Starts for Lucy\_51: (Start: 2 @38593 has 11 MA's), (Start: 3 @38551 has 55 MA's), (6, 38461), (7, 38428), Gene: Makoto\_51 Start: 38467, Stop: 38195, Start Num: 2 Candidate Starts for Makoto\_51: (Start: 2 @38467 has 11 MA's), (Start: 3 @38425 has 55 MA's), (6, 38335), (7, 38302), Gene: MamaPearl\_52 Start: 39510, Stop: 39277, Start Num: 3 Candidate Starts for MamaPearl\_52: (Start: 3 @39510 has 55 MA's), (6, 39417), (7, 39384), (11, 39297), Gene: MeganNoll\_54 Start: 40107, Stop: 39826, Start Num: 1 Candidate Starts for MeganNoll\_54:

(Start: 1 @40107 has 8 MA's), (Start: 3 @40059 has 55 MA's), (5, 39999), (6, 39966), (7, 39933), (11, 39846), (12, 39837),

Gene: Misaeng\_53 Start: 40076, Stop: 39843, Start Num: 3 Candidate Starts for Misaeng\_53: (Start: 3 @40076 has 55 MA's), (6, 39983), (7, 39950), (11, 39863),

Gene: Moki\_51 Start: 38444, Stop: 38214, Start Num: 3 Candidate Starts for Moki\_51: (Start: 2 @38486 has 11 MA's), (Start: 3 @38444 has 55 MA's), (6, 38354), (7, 38321),

Gene: MrGloopy\_54 Start: 39728, Stop: 39447, Start Num: 1 Candidate Starts for MrGloopy\_54: (Start: 1 @39728 has 8 MA's), (Start: 3 @39680 has 55 MA's), (6, 39587), (7, 39554), (11, 39467), (12, 39458),

Gene: Nancia\_52 Start: 38847, Stop: 38617, Start Num: 3 Candidate Starts for Nancia\_52: (Start: 2 @38889 has 11 MA's), (Start: 3 @38847 has 55 MA's), (6, 38757), (7, 38724),

Gene: Nubia\_54 Start: 40050, Stop: 39817, Start Num: 3 Candidate Starts for Nubia\_54: (Start: 3 @40050 has 55 MA's), (5, 39990), (6, 39957), (7, 39924), (11, 39837),

Gene: OMalley\_51 Start: 39496, Stop: 39263, Start Num: 3 Candidate Starts for OMalley\_51: (Start: 2 @39538 has 11 MA's), (Start: 3 @39496 has 55 MA's), (5, 39436), (6, 39403),

Gene: OurGirlNessie\_50 Start: 38173, Stop: 37943, Start Num: 3 Candidate Starts for OurGirlNessie\_50: (Start: 2 @38215 has 11 MA's), (Start: 3 @38173 has 55 MA's), (6, 38083), (7, 38050),

Gene: Oxynfrius\_54 Start: 40059, Stop: 39826, Start Num: 3 Candidate Starts for Oxynfrius\_54: (Start: 3 @40059 has 55 MA's), (5, 39999), (6, 39966), (7, 39933), (10, 39888), (11, 39846),

Gene: PartyCup\_58 Start: 39728, Stop: 39495, Start Num: 3 Candidate Starts for PartyCup\_58: (Start: 2 @39770 has 11 MA's), (Start: 3 @39728 has 55 MA's), (6, 39635), (7, 39602),

Gene: PinkFriday\_52 Start: 39138, Stop: 38905, Start Num: 3 Candidate Starts for PinkFriday\_52: (Start: 2 @39180 has 11 MA's), (Start: 3 @39138 has 55 MA's), (5, 39078), (6, 39045), (11, 38925), (12, 38916),

Gene: PitaDog\_52 Start: 38614, Stop: 38342, Start Num: 2 Candidate Starts for PitaDog\_52: (Start: 2 @38614 has 11 MA's), (Start: 3 @38572 has 55 MA's), (6, 38482), (7, 38449),

Gene: Potatoes\_53 Start: 39568, Stop: 39335, Start Num: 3 Candidate Starts for Potatoes\_53: (Start: 1 @39616 has 8 MA's), (Start: 3 @39568 has 55 MA's), (6, 39475), (7, 39442), (11, 39355), (12, 39346),

Gene: Preamble\_53 Start: 38781, Stop: 38506, Start Num: 2 Candidate Starts for Preamble\_53: (Start: 2 @38781 has 11 MA's), (Start: 3 @38739 has 55 MA's), (6, 38646), (7, 38613), (11, 38526), (12, 38517), Gene: Pterodactyl\_52 Start: 38813, Stop: 38583, Start Num: 3

Candidate Starts for Pterodactyl\_52: (Start: 2 @38855 has 11 MA's), (Start: 3 @38813 has 55 MA's), (6, 38723), (7, 38690),

Gene: Pumancara\_51 Start: 38637, Stop: 38365, Start Num: 2 Candidate Starts for Pumancara\_51: (Start: 2 @38637 has 11 MA's), (Start: 3 @38595 has 55 MA's), (5, 38538), (6, 38505), (7, 38472), (11, 38385), (12, 38376),

Gene: RAP15\_55 Start: 40060, Stop: 39827, Start Num: 3 Candidate Starts for RAP15\_55: (Start: 1 @40108 has 8 MA's), (Start: 3 @40060 has 55 MA's), (5, 40000), (6, 39967), (7, 39934), (11, 39847), (12, 39838),

Gene: RcigaStruga\_54 Start: 40150, Stop: 39917, Start Num: 3 Candidate Starts for RcigaStruga\_54: (Start: 3 @40150 has 55 MA's), (6, 40057), (7, 40024), (11, 39937),

Gene: Riovina\_51 Start: 39496, Stop: 39263, Start Num: 3 Candidate Starts for Riovina\_51: (Start: 2 @39538 has 11 MA's), (Start: 3 @39496 has 55 MA's), (5, 39436), (6, 39403),

Gene: Riverdale\_54 Start: 39705, Stop: 39472, Start Num: 3 Candidate Starts for Riverdale\_54: (Start: 1 @39753 has 8 MA's), (Start: 3 @39705 has 55 MA's), (6, 39612), (7, 39579), (8, 39567), (11, 39492), (12, 39483),

Gene: Rozby\_53 Start: 39509, Stop: 39276, Start Num: 3 Candidate Starts for Rozby\_53: (Start: 1 @39557 has 8 MA's), (Start: 3 @39509 has 55 MA's), (6, 39416), (7, 39383), (11, 39296), (12, 39287),

Gene: Savage2526\_54 Start: 39733, Stop: 39500, Start Num: 3 Candidate Starts for Savage2526\_54: (Start: 1 @39781 has 8 MA's), (Start: 3 @39733 has 55 MA's), (6, 39640), (7, 39607), (11, 39520), (12, 39511),

Gene: Scuttle\_53 Start: 39756, Stop: 39475, Start Num: 1 Candidate Starts for Scuttle\_53: (Start: 1 @39756 has 8 MA's), (Start: 3 @39708 has 55 MA's), (6, 39615), (7, 39582), (11, 39495), (12, 39486),

Gene: Supakev\_51 Start: 39523, Stop: 39290, Start Num: 3 Candidate Starts for Supakev\_51: (Start: 2 @39565 has 11 MA's), (Start: 3 @39523 has 55 MA's), (5, 39463), (6, 39430), (7, 39397),

Gene: Suppi\_53 Start: 39608, Stop: 39333, Start Num: 2

Candidate Starts for Suppi\_53: (Start: 2 @39608 has 11 MA's), (Start: 3 @39566 has 55 MA's), (6, 39473), (7, 39440), (9, 39407), Gene: TattModd\_52 Start: 39454, Stop: 39221, Start Num: 3 Candidate Starts for TattModd\_52: (Start: 1 @39502 has 8 MA's), (Start: 3 @39454 has 55 MA's), (6, 39361), (7, 39328), (11, 39241), (12, 39232), Gene: Urla\_52 Start: 39484, Stop: 39251, Start Num: 3 Candidate Starts for Urla\_52: (Start: 1 @39532 has 8 MA's), (Start: 3 @39484 has 55 MA's), (6, 39391), (7, 39358), Gene: Vallejo\_54 Start: 39708, Stop: 39475, Start Num: 3 Candidate Starts for Vallejo\_54: (Start: 1 @39756 has 8 MA's), (Start: 3 @39708 has 55 MA's), (6, 39615), (7, 39582), (11, 39495), (12, 39486), Gene: Wawa\_54 Start: 39958, Stop: 39725, Start Num: 3 Candidate Starts for Wawa\_54: (Start: 1 @40006 has 8 MA's), (Start: 3 @39958 has 55 MA's), (6, 39865), (7, 39832), (11, 39745), (12, 39736), Gene: Wayne\_55 Start: 40062, Stop: 39787, Start Num: 2 Candidate Starts for Wayne\_55: (Start: 2 @40062 has 11 MA's), (Start: 3 @40020 has 55 MA's), (6, 39927), (7, 39894), Gene: WonderBoy\_50 Start: 38396, Stop: 38166, Start Num: 3 Candidate Starts for WonderBoy\_50: (Start: 3 @38396 has 55 MA's), (6, 38306), (7, 38273), Gene: Zorro\_54 Start: 39715, Stop: 39434, Start Num: 1 Candidate Starts for Zorro\_54: (Start: 1 @39715 has 8 MA's), (Start: 3 @39667 has 55 MA's), (6, 39574), (7, 39541), (11, 39454),

(12, 39445),